## **SEWSCAP 2**

## **South and Mid Wales Collaborative Construction Framework for Schools and other Public Buildings**

**May 2015 - April 2019**

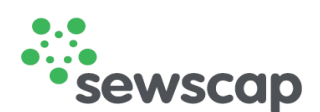

## **Summary of Approved Suppliers**

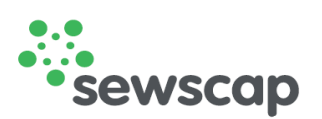

*Website: www.sewscap.co.uk*

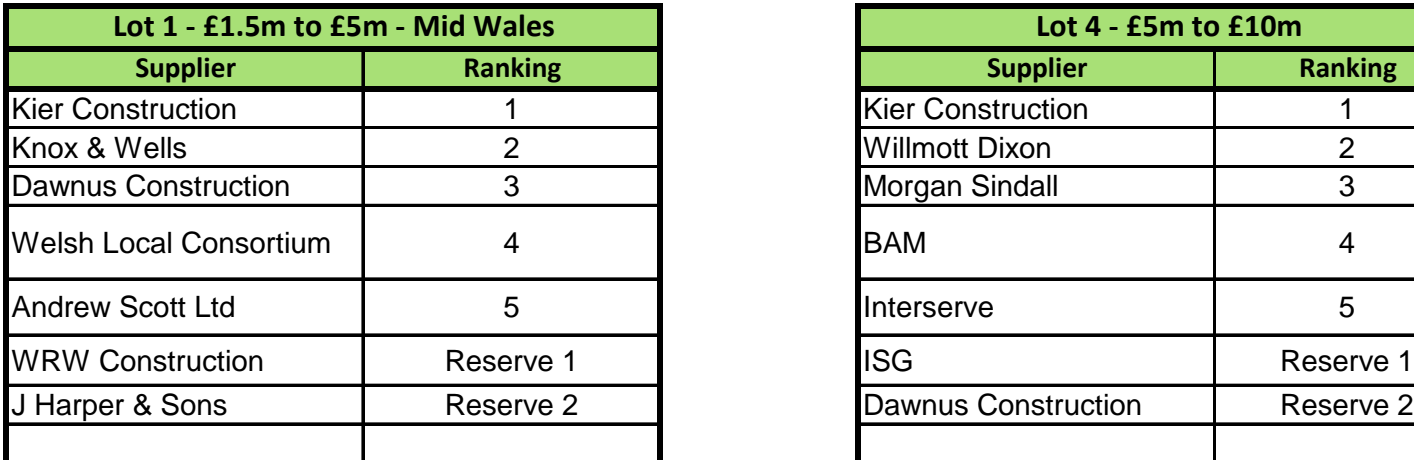

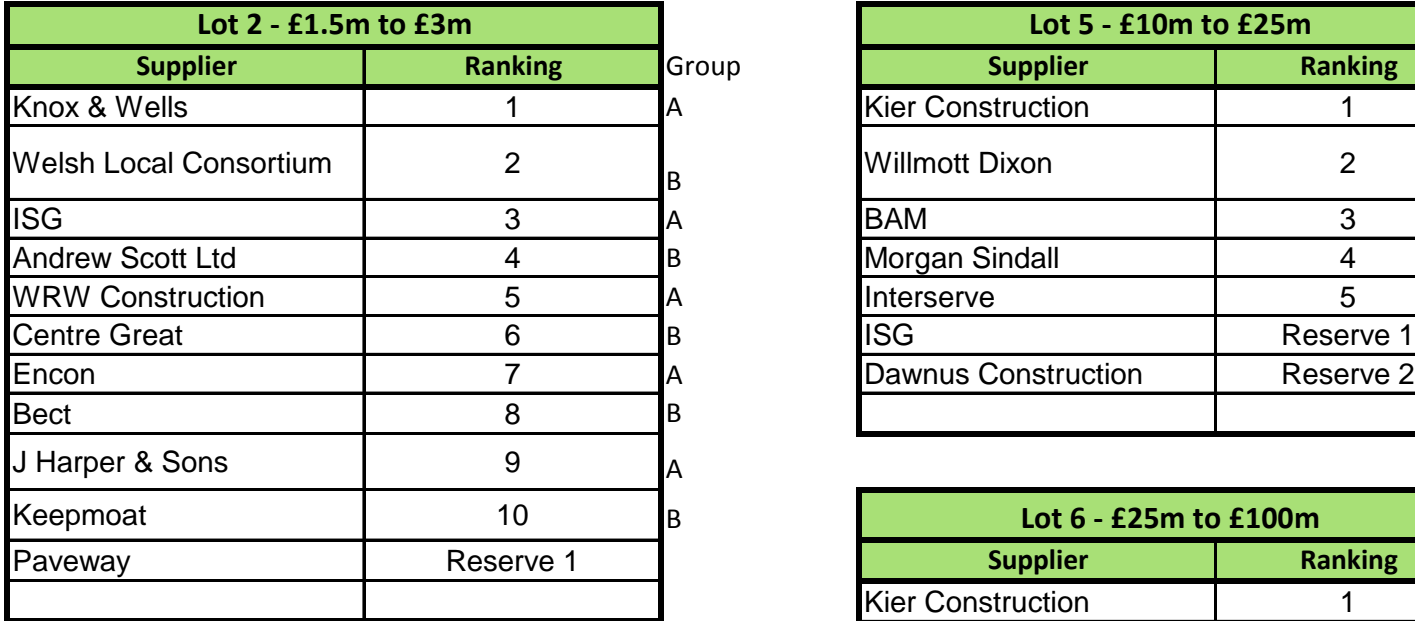

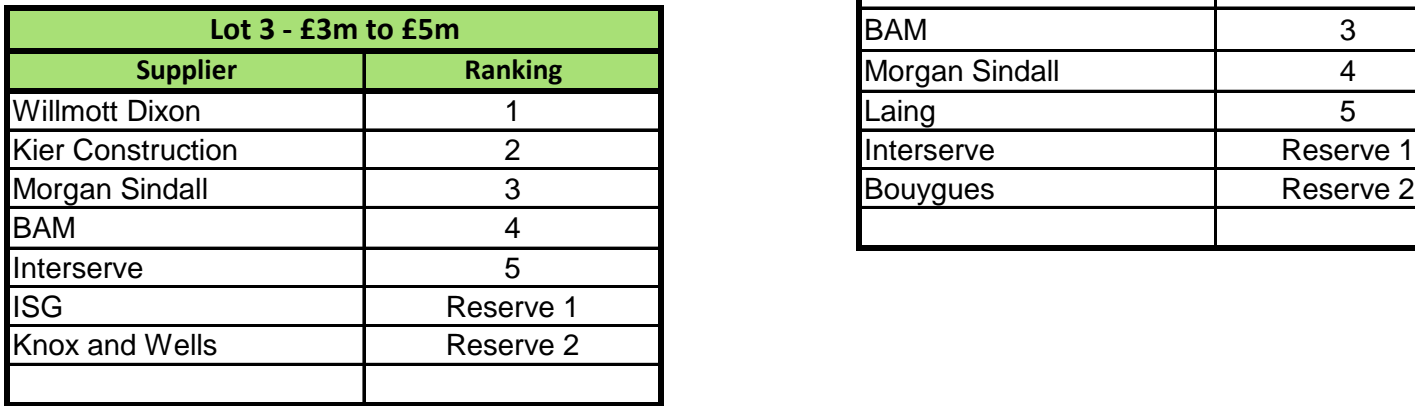

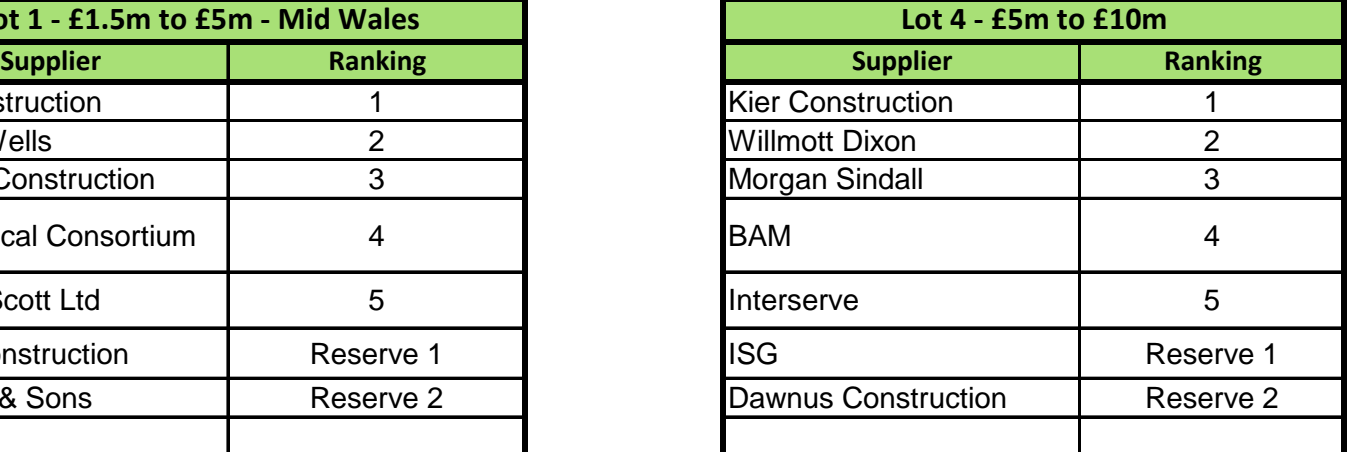

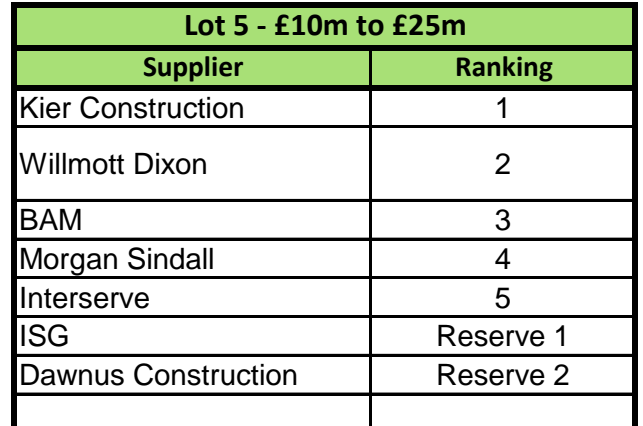

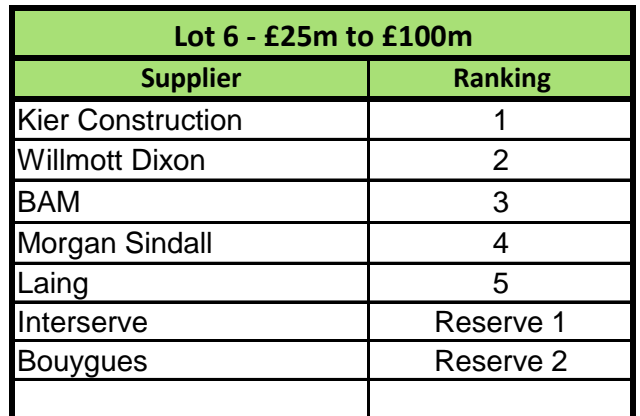